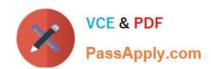

# MO-100<sup>Q&As</sup>

Microsoft Word (Word and Word 2019)

### Pass Microsoft MO-100 Exam with 100% Guarantee

Free Download Real Questions & Answers PDF and VCE file from:

https://www.passapply.com/mo-100.html

100% Passing Guarantee 100% Money Back Assurance

Following Questions and Answers are all new published by Microsoft
Official Exam Center

- Instant Download After Purchase
- 100% Money Back Guarantee
- 365 Days Free Update
- 800,000+ Satisfied Customers

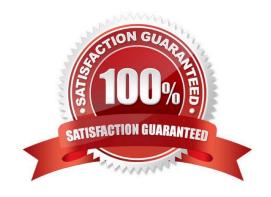

### https://www.passapply.com/mo-100.html 2024 Latest passapply MO-100 PDF and VCE dumps Download

#### **QUESTION 1**

| A. See the Solution below.                                                                                                    |
|----------------------------------------------------------------------------------------------------|
| B. PlaceHolder                                                                                                    |
| C. PlaceHolder                                                                                                    |
| D. PlaceHolder                                                                                                    |
| Correct Answer: A                                                                                                    |
|                                                                                                    |
| On the Home tab, in the Clipboard group, click Copy Formatting. Select the paragraph(s)                                                                                                    |
| where you want to replace the formatting. On the Home tab, in the Clipboard group, click Paste, or use the keyboard shortcut Ctrl+V.                                                        |
| QUESTION 2                                                                                                    |
| In the "Depaning" section, insert a thermometer symbol before the phrase "The muffin tray will still be hot!". Use the Webdings font and character code "225" ( the thermometer symbol).    |
| A. See the Solution below.                                                                                                    |
| B. PlaceHolder                                                                                                    |
| C. PlaceHolder                                                                                                    |
| D. PlaceHolder                                                                                                    |
| Correct Answer: A                                                                                                    |
| You might want to insert a degree symbol when you write about temperatures or measurements in Word. You can do this by using the Symbol drop-down menu or the keyboard shortcut, Alt + 0176 |
| QUESTION 3                                                                                                    |
| At the end of the documents, change the line spacing of the last two paragraphs to exactly 14 pt.                                                                                           |

In the "Kids love dinosaurs" section, copy the formatting of the first paragraph and apply it to the second paragraph.

A. Check the solution below.

B. PlaceHolder

C. PlaceHolder

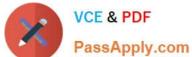

# https://www.passapply.com/mo-100.html 2024 Latest passapply MO-100 PDF and VCE dumps Download

| The State of the Control of the Control of the Cont |
|----------------------------------------------------------------------------------------------------|
| D. PlaceHolder                                                                                                    |
| Correct Answer: A                                                                                                    |
| Select Last two paragraphs to update                                                                                                    |
| Go to Home > Line and Paragraph Spacing.                                                                                                    |
| Select Line Spacing Options and choose an option in the Line spacing box.                                                                                                    |
| Adjust the Before and After settings to change spacing between paragraphs.                                                                                                    |
| Select OK.                                                                                                    |
| QUESTION 4                                                                                                    |
| Split the four paragraphs the picture into two columns with column spacing of '0.3" ("0.8 cm").                                                                                                    |
| A. Check the solution below.                                                                                                    |
| B. PlaceHolder                                                                                                    |
| C. PlaceHolder                                                                                                    |
| D. PlaceHolder                                                                                                    |
| Correct Answer: A                                                                                                    |
| On the Page Layout or Layout tab, click Columns. At the bottom of the list, choose More Columns.                                                                                                    |
| In the Columns dialog box, adjust the settings under Width and spacing to choose your column width and the spacing between columns.                                                                                                    |
| QUESTION 5                                                                                                    |
| In the "Savings Accounts" section, delete the comment that is attached to the text "\$3,000".                                                                                                    |
| A. See the Solution below.                                                                                                    |
| B. PlaceHolder                                                                                                    |
| C. PlaceHolder                                                                                                    |
| D. PlaceHolder                                                                                                    |
| Correct Answer: A                                                                                                    |
| 1.                                                                                                    |
| Click the Review tab.                                                                                                    |

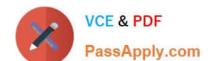

#### https://www.passapply.com/mo-100.html 2024 Latest passapply MO-100 PDF and VCE dumps Download

2.

Click the Next Comment or Previous Comment button to locate the offending comment. Upon success, the comment is highlighted in the markup area.

3.

In the Comments area, choose Delete Delete.

4.

Repeat Steps 2 and 3 to remove additional comments.

MO-100 PDF Dumps

MO-100 VCE Dumps

MO-100 Study Guide